, tushu007.com

## <<如何用电脑制作艺术照片>>

 $<<$   $>>$ 

- 13 ISBN 9787110069387
- 10 ISBN 7110069389

出版时间:2009-1

页数:130

PDF

更多资源请访问:http://www.tushu007.com

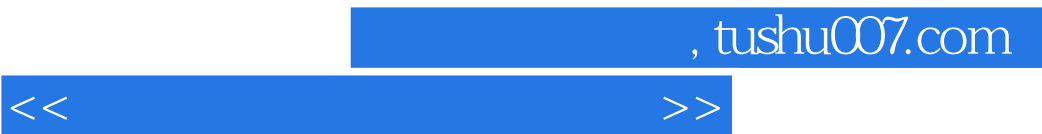

## $\text{BBS} \ldots$

 $\kappa$ 

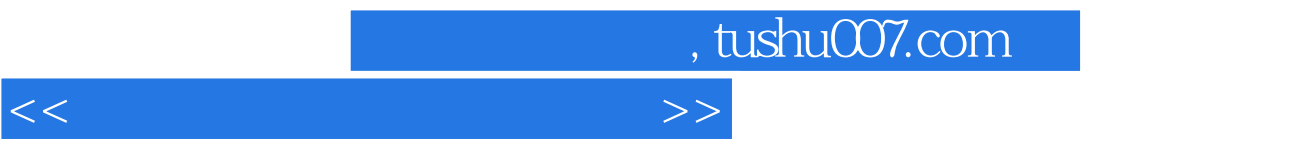

这是一本面向具体应用的电脑书籍,它不是笼统抽象地说电脑能干些什么,也不是洋洋洒洒地去——

Photoshop CS

PhotoShop CS

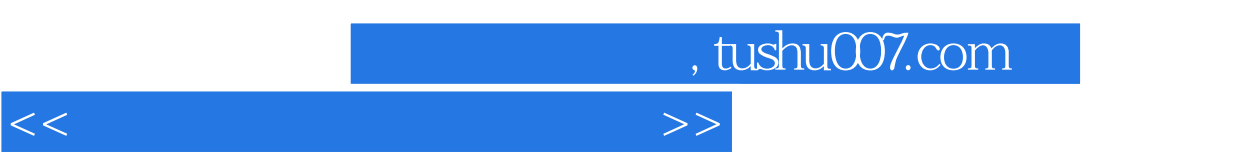

## $1$  example  $\mathbb{R}$  example  $\mathbb{R}$  example  $\mathbb{R}$  example  $\mathbb{R}$  example  $\mathbb{R}$  $2$  $\mu$  and  $\mu$  and  $\mu$  and  $\mu$  and  $\mu$  and  $\mu$  and  $\mu$  and  $\mu$  and  $\mu$  and  $\mu$  and  $\mu$  and  $\mu$  and  $\mu$  and  $\mu$  and  $\mu$  and  $\mu$  and  $\mu$  and  $\mu$  and  $\mu$  and  $\mu$  and  $\mu$  and  $\mu$  and  $\mu$  and  $\mu$  and  $\mu$   $3$  $4$

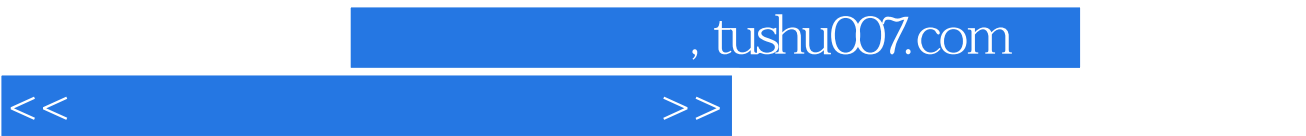

Photoshop

我们以图l中所示的偏色照片为例,分别介绍用Photoshop软件中三种常用的方法来调整偏色图像

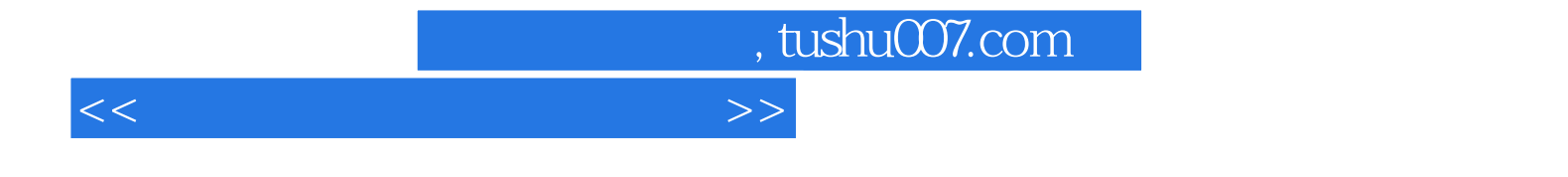

本站所提供下载的PDF图书仅提供预览和简介,请支持正版图书。

更多资源请访问:http://www.tushu007.com